**~Q]** Englis

**studium**  Do jedné velké komunity studentů, učitelů<br>a absolventů Masarykovy univerzity již<br>patří také téměř deset tisíc studentů, kteří<br>se zapsali do prvních ročníků<br>desetí fakultách MU. Magazin M jim<br>desetí fakultách MU. Magazin M

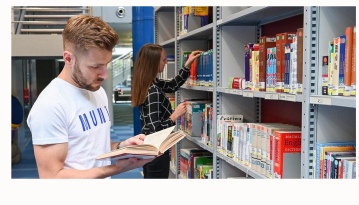

 $\fbox{Hledat...}$ 

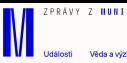

# **Pro prváky: Deset základů, na kterých postavit**

**1. Vryjte si své UČO do paměti**  Tohle je něco, na co jste na střední škole nebyli zvyklí. K vašemu jménu přibude důležitý identifikační údaj. Jde o šestimístné číslo, unikátní pro k příhlašování do všech univerzitních systémů, na stránky knihoven, menz<br>neho do wi-fi sítí. Často ho po vás budou chtit třeba na studijním oddělení<br>nebo u zkoušek, stane se také součásti vaší školní e-mailové adresy. Až z

Studium na Masarykově univerzitě je výzva, když ale v prváku postavíte pevné základy, už se vám pak těžko zbortí. Tady je to hlavní, co byste měli do začátku vědět.

**UČO, IS, eduroam, kredity, koleje, menzy, počítačové studovny a knihovny - to nejdůležitější pro prváky na Masarykově univerzitě.** 

## **2. Naučte se ovládat IS**

soustředěna do Informačního systému MU (IS) na adrese **[is.muni.cz.](http://is.muni.cz)**  Zprvu se vám nejspíš bude zdát nepřehledný a složitý, obsahuje totiž se stane nejdůležitější sekce Student, ve které si budete vybírat z katalogů<br>předměty, stahovat studijní materiály, přihlašovat se ke zkouškám a uvidíte<br>zde získané známky. V ISu se také dostanete ke svojí studentské e-mai rozvrh, požádáte o stipendium nebo vložíte úkol do odevzdávárny. Připravte se na to, že se do něj budete přihlašovat denně, je to totiž virtuální stredobod univerzitního světa.

V V  $\sqrt{1-\sqrt{2}}$ 

3. Ne**jdřiv registrace, potom zápis**<br>Každý předmět, který budete na univerzitě studovat, si musíte nejprve<br>zapsat v ISu. Zápisy se otevírnjí vždy s předstihem před začátkem semestru,<br>na každé fakultě je to jinak. Zápisu př Důležité je věnovat jí pozornost zejména tehdy, když se chcete dostat do<br>přednětu, který má omezenou kapacitu a je o něj velký zájem. Registrace<br>z zápis probíhají v ISu. Zaregistrované předměty se automaticky zapisují, ale

4. Kentowstw za krestity va koristi<br>Barla Modela od prvního dne odměnována kreslity. Za kentowství za konku za bitelována za obsahu za konku vydělování jiné dostatné produkce politického spisovaný předměnování produkce po

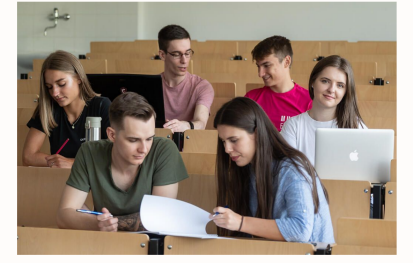

 $\tilde{S}_r$ Zanimky voltami a priemieni a miestverzitu, je změna modelite zapisalné zapisalné zapisalné zapisalné zapisalné zapisalné zapisalné zapisalné zapisalné zapisalné zapisalné zapisalné zapisalné zapisalné zapisalné

6. Používejne wi-fi, chodře na počítace<br> ne politice volky znamenati jednují<br/>stouchového pouhverzínich prostorich bude vzhy znamenati jednují<br/>stouchového přísujné přisujné po příhláslovní pod příhláslovní pod příh institucí po celém světě. Pokud nemáte svůj vlastní počítač a tiskárnu, jsou k dispozici jednak ve všech knihovnách, ale hlavně v Centrální počítačové studovně.

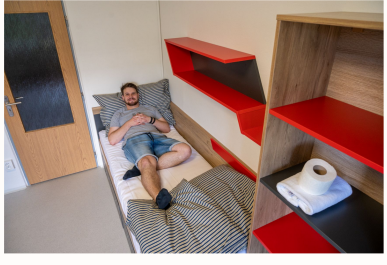

7. Privat, nebo kolej?<br>Polazd přichárie do Brna za studiem z jíného kontu republiky, budete<br>muset řešit ubytování. Nabízí se dvě základní varianty: koleje a príváty.<br>Koleje spravuje univerzitu, pokud se tun rozhodnete bylu

10. Pozor na souběžná studia<br>Využite začátek studia<br>později pomohou k dokončení vysoké školy. Nemechejte si také ujet vlak,<br>protěji pomohou k dokončení vysoké školy. Nemechejte si také ujet vlak,<br>protože co znaceláde v prv člověk potřebuje i nějaký volný čas nebo čas na brigádu. Nedokončená studia a jejich protahování výrazně nad rámec standardní doby vás může dostihnout ve formě poplatků, které můžou vystoupat až k desetitisícům

vyjít jako kolej. Můžete si vybrat spolubydlící, sami si určujete pravidla a máte klid. Ale musíte mít vybavení a být v kontaktu s majitelem.

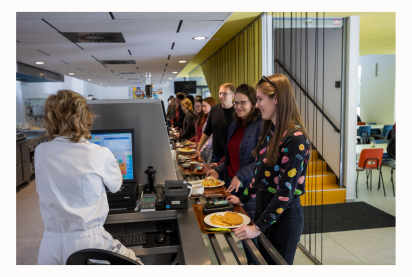

**8. Za jídlem do menzy**  Při studiu samozřejmě vyhládne, zamířit tak můžete do některé restaurace. Největší menzy Masarykovy univerzity se nacházejí na Moravském náměstí (tady najdete i populární Veggie bar), v bohunickém a pedagogické fakultě.

o Kalhovovy, kam se podločale zamlinjete. Jejich služeb budete využivat, af<br> $\vec{n}$  při pasai rezimi kalhovovy si lehec zamlinjete. Jejich služeb budete využivat, af<br> $\vec{n}$  při pasai reziminérke, nebo při připriseč na zbou